#### <span id="page-0-0"></span>Functions and Program Structure

Course: Introduction to Programming and Data Structure

#### Laltu Sardar

Institute for Advancing Intelligence (IAI), TCG Centres for Research and Education in Science and Technology (TCG Crest)

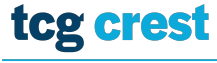

**Inventing Harmonious Future** 

Feb 14, 2023

tcg crest

Laltu Sardar (IAI, TCG Crest) [Intro to Programming & data Structures](#page-7-0) Feb 14, 2023 1/6

## Dynamic Memory Allocation

- We were defining array as int a[N]
- Problem: what if failed?
- What if more memory required?
- Available Function malloc
- Library required stdlib.h

# Dynamic Memory Allocation

- We were defining array as int a[N]
- Problem: what if failed?
- What if more memory required?
- **Available Function malloc**
- Library required stdlib.h

```
int ∗A :
\begin{array}{c|c}\n3 & \text{scanf}("%d", & \& N);\n\end{array}A = (int * ) malloc(N):
✝ ✆
```
 $\overline{a}$  $\frac{2}{3}$ 

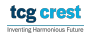

#### Memory Allocation: malloc

- malloc allocates memory in bytes.
- $\bullet$  Input: a positive number N
- Output: A contiguous memory of size N-bytes from RAM.
- Typecast is required.

## Memory Allocation: malloc

- malloc allocates memory in bytes.
- $\bullet$  Input: a positive number N
- Output: A contiguous memory of size N-bytes from RAM.
- Typecast is required.

Try your own

 $A = (int * )$  malloc(5);

### Contiguous Allocation: calloc

- $A = (int * )$  calloc(N, sizeof(int));
	- malloc just allocates memory
	- calloc allocates memory and initialized with 0
	- malloc is faster.

new\_ptr = (int \*)realloc(old\_ptr, new\_size);

- realloc just re-allocates memory
- In general when we need to increase memory? (check what will happen if decreased)

#### Freeing the allocated memory

- Why? it does not automatically makes them free
- syntax:

free(ptr);

<span id="page-7-0"></span>Write a function that swaps value of two integer variables.

- Take input from command line two integers a and b as scanf("%d %d",&a,&b);
- output the values after swapping as printf $("%d %d", a, b)$ ;
- name the function as swap\_int()